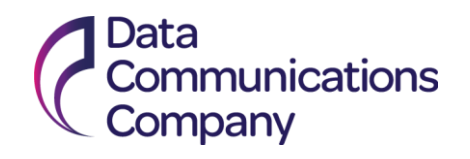

# **Error Handling Strategy**

# <span id="page-0-0"></span>**DCC Guidance Document**

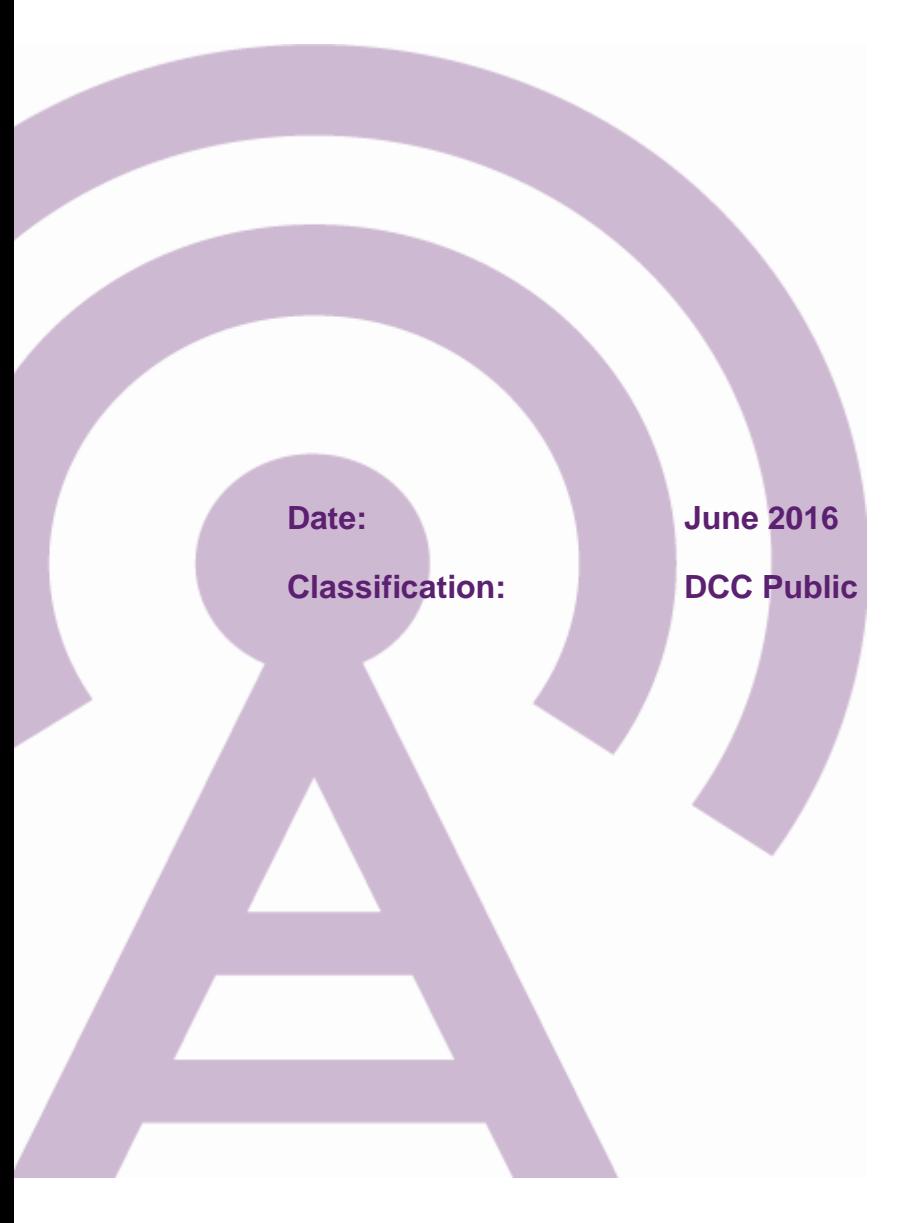

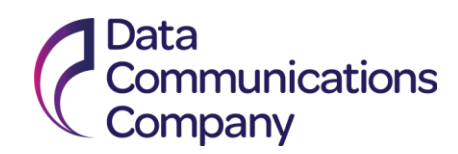

## **Table of Contents**

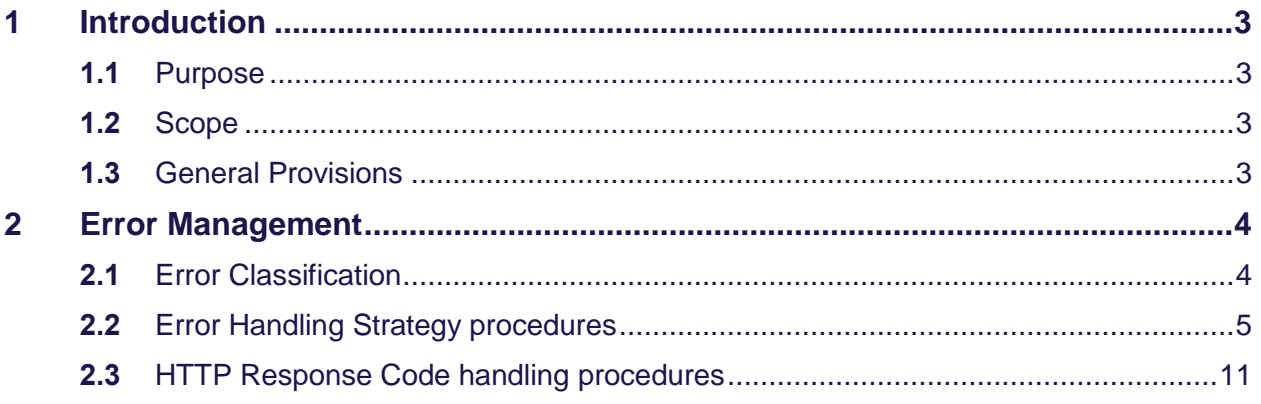

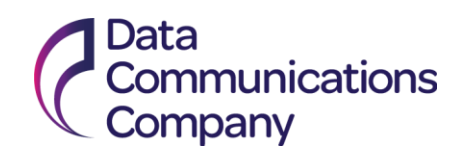

## <span id="page-2-0"></span>**1 Introduction**

#### <span id="page-2-1"></span>**1.1 Purpose**

This document is to provide guidance regarding how the DCC and Users should behave when Errors occur within the DCC Systems.

#### <span id="page-2-2"></span>**1.2 Scope**

- **1.2.1** The Error Handling Strategy guidance document:
	- a) outlines the classification of error instances, within the DCC Systems (where a Service Request or the Commands or Responses related to it fail to provide the result expected from that type or category of Service Request); and
	- b) sets out procedures to be followed and actions to be taken for the purposes of investigating and correcting such error instances.
- **1.2.2** The Response Codes categorised in this document returned to the User within Service Responses and DCC Alerts are described in the DCC User Interface Specification (DUIS) and are referred to within this document as the common Response Codes.
- **1.2.3** The document describes error handling processes for common Response Codes returned through the DCC User Interface resulting from Service Requests or related Commands. It does not cover errors returned from online systems (e.g. SSI or OMS) and does not cover the Registration Data Interface.

#### <span id="page-2-3"></span>**1.3 General Provisions**

- **1.3.1** This document should be read in conjunction with the DUIS and the Incident Management Policy. The DUIS provides the DCC Systems Response to Errors, with the management strategy for handling Errors provided by this Error Handling Strategy procedure guidance document and the procedure for the resolution of Errors where they generate Incidents is provided by the Incident Management Policy.
- **1.3.2** The Target Response Time relating to the processing of Service Requests and the Commands and Responses related to the Service Requests are listed in Section H3.14 of the SEC. Retry and Back-off Period calculations are defined in section 2.10.1 of DUIS (Retry Processing).
- **1.3.3** Where an Error occurs a Response Code is returned to the User Systems in a Service Response or DCC Alert. Possible values are defined in DUIS.
- **1.3.4** The Incident Management Policy governs any Incidents that arise from Service Requests and their constituent parts.

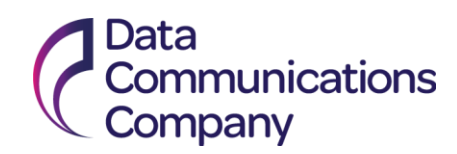

### <span id="page-3-0"></span>**2 Error Management**

#### <span id="page-3-1"></span>**2.1 Error Classification**

**2.1.1** Errors will be classified into categories. The purpose of classification is to group individual Errors and their associated Response Codes, as defined in DUIS, into categories that enable the DCC and Users to handle Errors in the correct manner.

**2.1.2** The Error categories are:

| <b>Error</b><br>category | <b>Type</b>                                | <b>Description</b>                                                                                                    |
|--------------------------|--------------------------------------------|----------------------------------------------------------------------------------------------------|
| U                        | Authentication<br>failure                  | means authentication failures (such as a failure of secure<br>communications channel with an invalid DCCKI Certificate or a<br>failure of a Service Request or Signed Pre-Command which has<br>not been signed with a valid SMKI Certificate); |
| V                        | Access control<br>authorisation<br>failure | means access control authorisation failures (such as an invalid<br>or non-active SEC Party or the User Role does not have the<br>access rights to perform the Service Request or Signed Pre-<br>Command for the specified device);             |
| W                        | Data validation<br>failure                 | means data validation failure (such as the Service Request or<br>Signed Pre-Command is not consistent with the DUIS XML<br>schema, or the Service Request or Signed Pre-command is not<br>valid or is not complete);                           |
| X                        | Time out                                   | means a time out or communication failure (such as a response<br>is not received within the expected time and/or date) by the<br>User after the defined re-try process has been followed by DCC;                                               |
| Y                        | Sequencing<br>failure                      | means sequencing failures; and                                                                                                    |
| Ζ                        | <b>IMP</b> error                           | is to be used where an Error has occurred and the Incident<br>Management Policy may be followed.                                                                                                    |

Table 1 – Error categories

- **2.1.3** The DCC Systems generated common Response Codes relating to the Error Handling Strategy procedures are shown in the DCC Systems Response Codes (table 30 within section 3.5.10 of DUIS).
- **2.1.4** All common Response Codes and Service Request specific Response Codes are listed within DUIS. A Service Request specific Response Code will be a longer Response Code with an associated message such as E010101 "Too many switching rules defined (exceeds 200)". Service Request specific Response Codes are not listed in the DCC

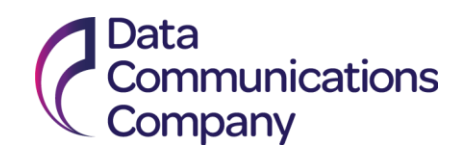

Systems Response Codes table (table 30 within section 3.5.10 of DUIS) and therefore have no related Error Handling Strategy procedure. Where the user receives a Service Request specific Response Code the User may take action to correct the Service Request with reference to the Response Code and associated message returned, and may correct and resubmit the Service Request. Where corrective action is not possible or is unsuccessful the User may follow the steps outlined in the Incident Management Policy Section 2.1.

- **2.1.5** The procedure for handling each of the Error categories is described in Section 2.2 of the Error Handling Strategy.
- **2.1.6** The DCC will, in all cases, attempt to notify the User when an Error occurs, via a Response or DCC Alert, containing the reason for failure as detailed in DUIS.
- **2.1.7** Where DCC is unable to deliver a response or alert to the User, the DCC shall raise a Service Management Event and retry delivery as defined in DUIS.

#### <span id="page-4-0"></span>**2.2 Error Handling Strategy procedures**

- **2.2.1** The procedures to be followed and actions to be taken for the purposes of investigating and correcting Errors are detailed in the table below.
- **2.2.2** The 'Error Handling Strategy procedure' identifier consists of a letter prefix (defining the Error category) followed by a unique number. The table below details the step(s) to be undertaken by the User.
- **2.2.3** For all common Response Codes (those covered by this document) which are raised as the result of an Error and where the User requires a resolution to the issue, the User may first reference the Response Code in DUIS Section 3.5.10 to confirm the specific failure reason attributable to that Response Code. The User should then follow the steps outlined under 'Details' in the table below.

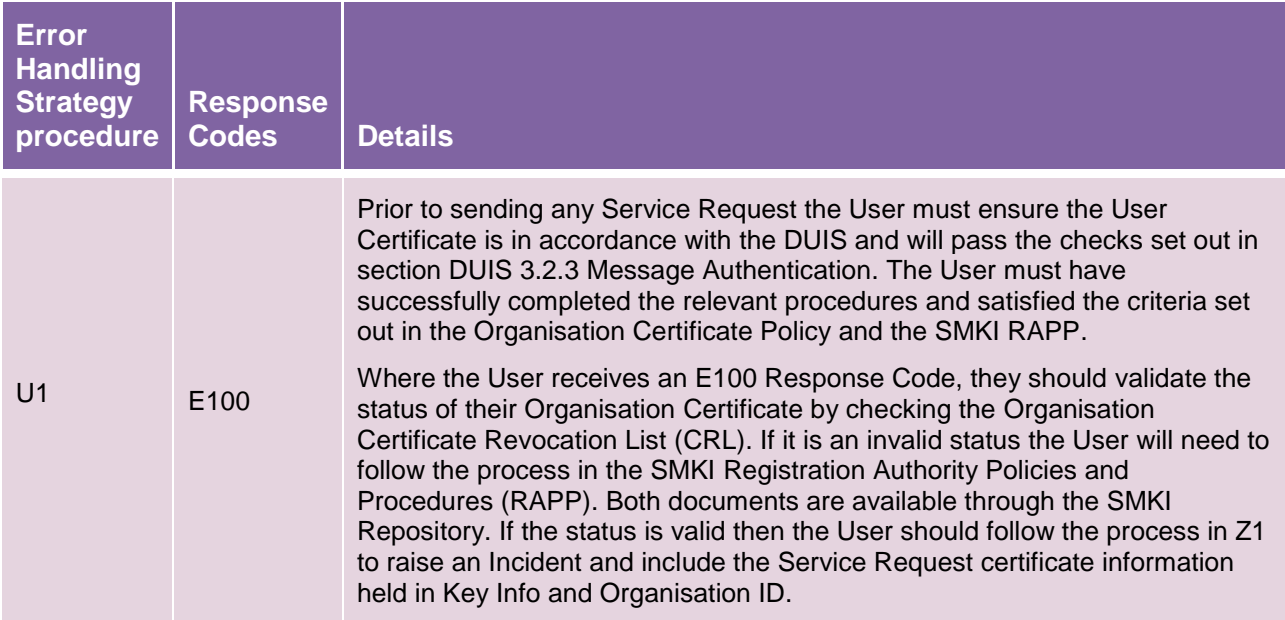

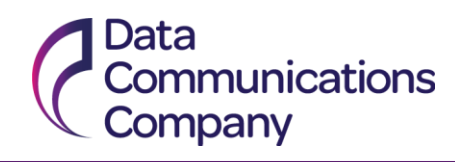

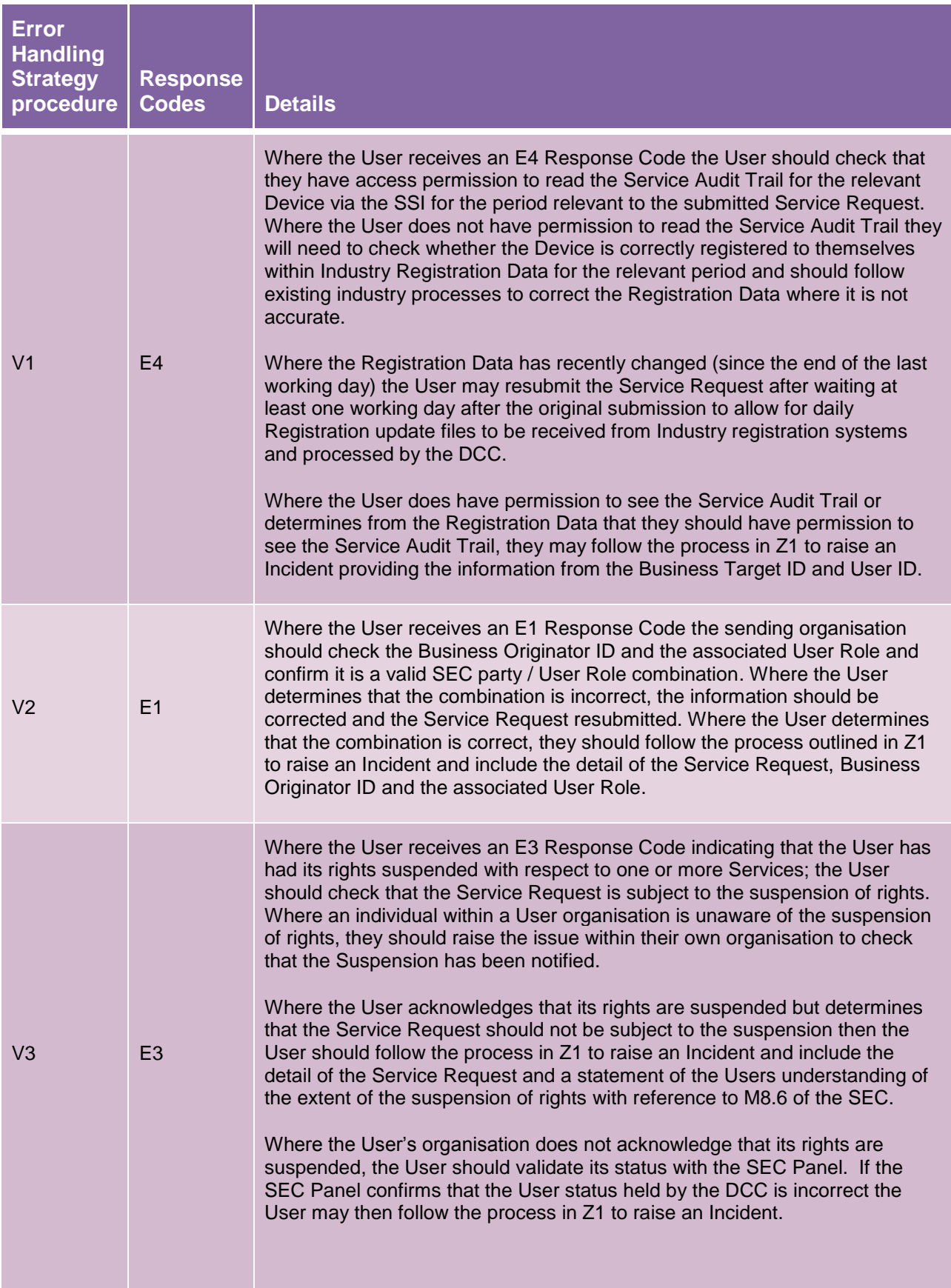

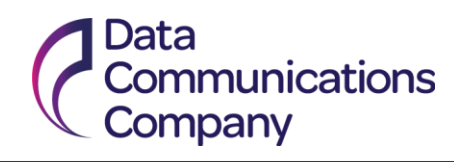

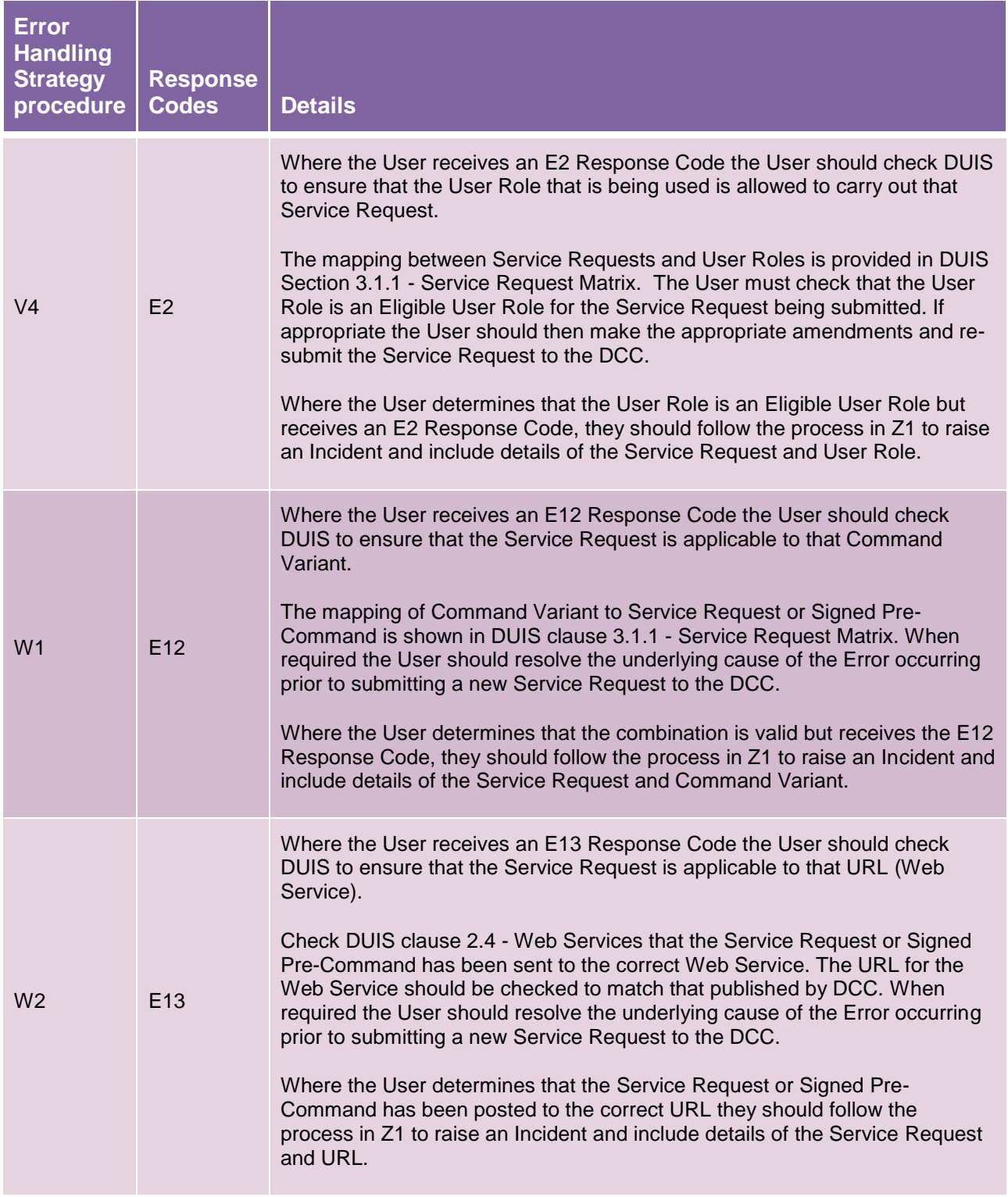

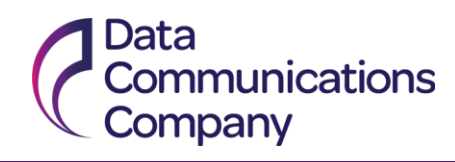

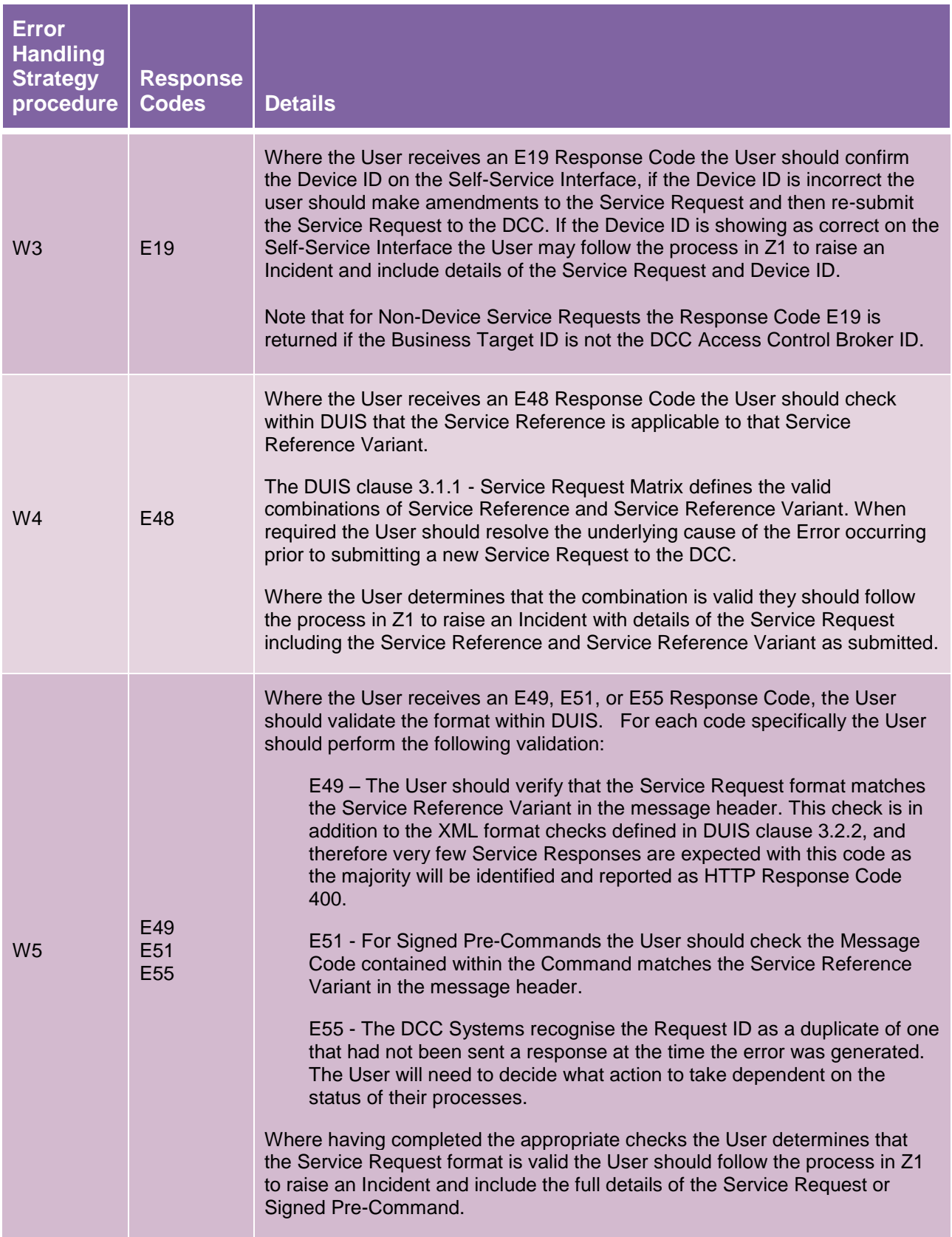

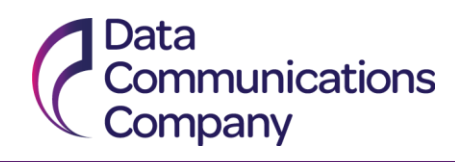

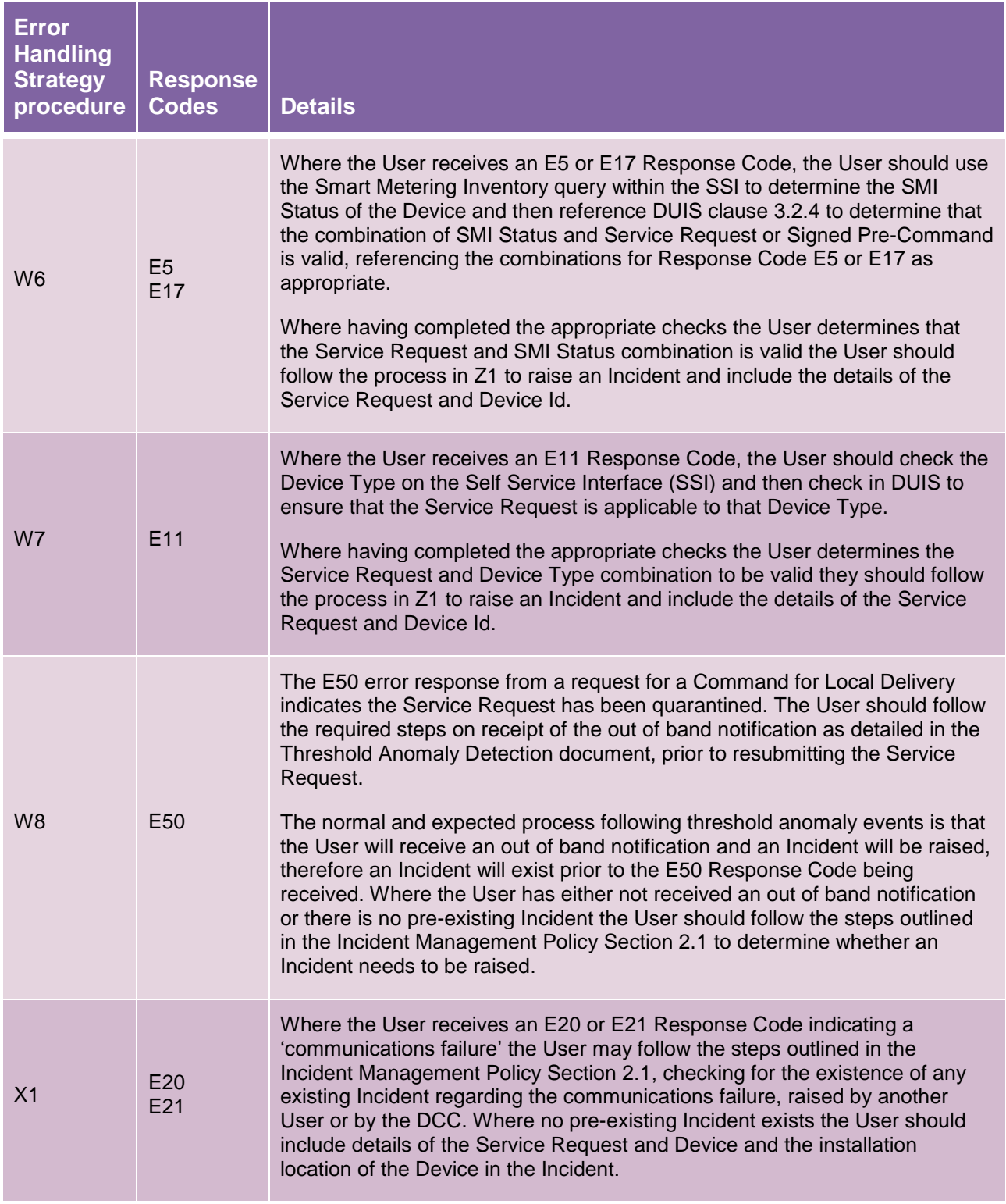

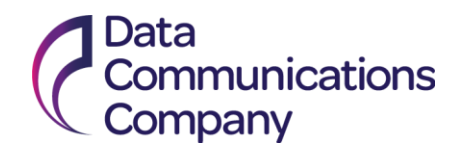

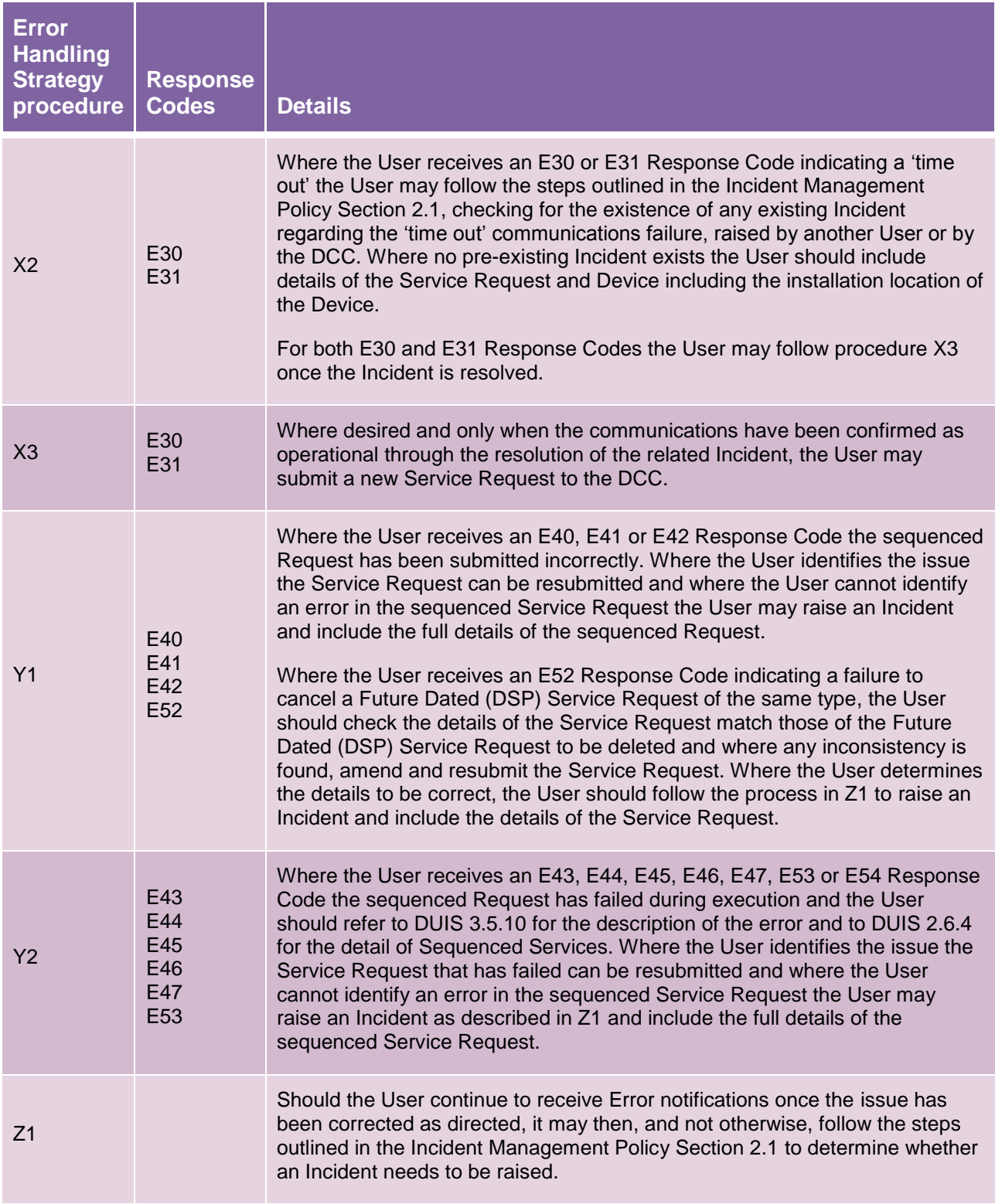

Table 2 – Error Handling Strategy procedures

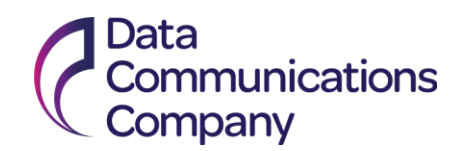

#### <span id="page-10-0"></span>**2.3 HTTP Response Code handling procedures**

**2.3.1** In addition to the Error categories identified in the table above DUIS identifies HTTP Response Codes that are returned to Users in certain circumstances. The procedures to be followed for each of these are described in the table below:

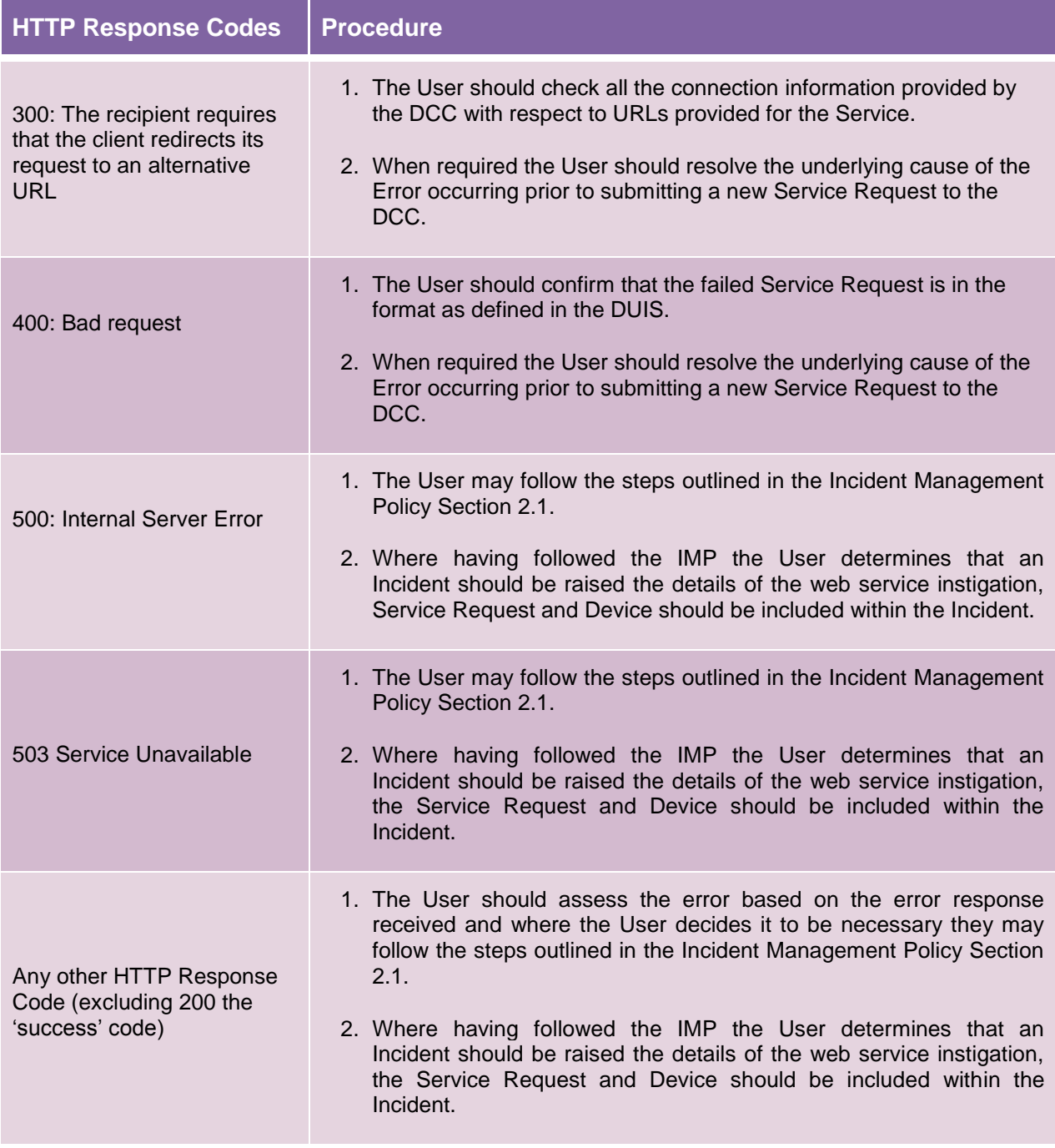

Table 3 – HTTP Response Code Handling procedures